4. Build an Artificial Neural Network by implementing the Backpropagation algorithm and test the same using appropriate data sets.

## *BACKPROPAGATION Algorithm*

# BACKPROPAGATION (*training\_example, ƞ, nin, nout, nhidden )*

*Each training example is a pair of the form*  $(\vec{x}, \vec{t})$ *, where*  $(\vec{x})$  *is the vector of network input values,*  $(\vec{t})$  *and is the vector of target network output values.* 

 $\eta$  *is the learning rate (e.g., .05).*  $n_i$  *is the number of network inputs,*  $n_{hidden}$  *the number of units in the hidden layer, and nout the number of output units.* 

*The input from unit i into unit j is denoted xji, and the weight from unit i to unit j is denoted wji* 

- Create a feed-forward network with  $n_i$  inputs,  $n_{hidden}$  hidden units, and  $n_{out}$  output units.
- Initialize all network weights to small random numbers
- Until the termination condition is met, Do
	- For each  $(\vec{x}, \vec{t})$ , in training examples, Do

*Propagate the input forward through the network:* 

1. Input the instance  $\vec{x}$ , to the network and compute the output  $o_u$  of every unit u in the network.

*Propagate the errors backward through the network:*

2. For each network output unit k, calculate its error term  $\partial_k$ 

$$
\delta_k \leftarrow o_k(1-o_k)(t_k-o_k)
$$

3. For each hidden unit h, calculate its error term  $\delta_h$ 

$$
\delta_h \leftarrow o_h(1 - o_h) \sum_{k \in outputs} w_{h,k} \delta_k
$$

4. Update each network weight  $w_{ii}$ 

$$
w_{ji} \!\leftarrow w_{ji} + \Delta\ w_{ji}
$$

Where

$$
\Delta\,{\text{w}}_{\text{ji}}=\eta\delta_jx_{i,j}
$$

#### *Training Examples:*

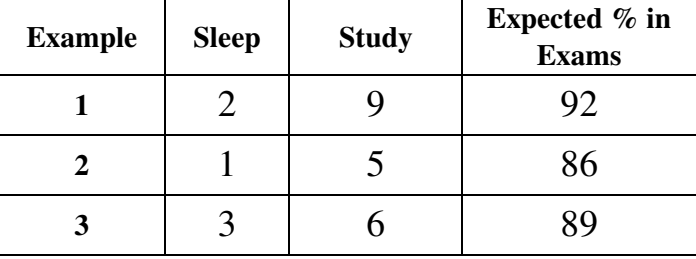

Normalize the input

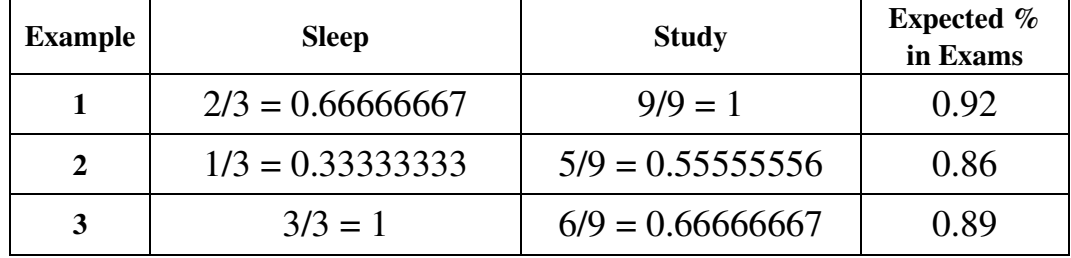

#### *Program:*

```
import numpy as np
X = np.array(([2, 9], [1, 5], [3, 6]), dtype = float)y = np.array((192), [86], [89]), dtype=float)
X = X(np.name(X, axis=0) # maximum of X array longitudinally
y = y/100#Sigmoid Function
def sigmoid (x):
    return 1/(1 + np \exp(-x))#Derivative of Sigmoid Function
def derivatives sigmoid(x):
    return x * (1 - x)#Variable initialization
epoch=5000 #Setting training iterations
lr=0.1 #Setting learning rate
inputlayer neurons = 2 #number of features in data set
hiddenlayer neurons = 3 #number of hidden layers neurons
output neurons = 1 #number of neurons at output layer
```

```
#weight and bias initialization
wh=np.random.uniform(size=(inputlayer_neurons,hiddenlayer_neur
ons))
bh=np.random.uniform(size=(1,hiddenlayer neurons))
wout=np.random.uniform(size=(hiddenlayer_neurons,output_neuron
s))
bout=np.random.uniform(size=(1,output_neurons))
#draws a random range of numbers uniformly of dim x*y
for i in range(epoch):
#Forward Propogation
     hinp1=np.dot(X,wh)
     hinp=hinp1 + bh
    hlayer act = sigmoid(hinp) outinp1=np.dot(hlayer_act,wout)
     outinp= outinp1+ bout
     output = sigmoid(outinp)
#Backpropagation
    EO = y-output
     outgrad = derivatives_sigmoid(output)
    d output = EO* outgrad
    EH = d output.dot(wout.T)
#how much hidden layer wts contributed to error
    hiddengrad = derivatives sigmoid(hlayer act)
    d hiddenlayer = EH * hiddengrad# dotproduct of nextlayererror and currentlayerop
     wout += hlayer act. T.dot(d output) *lr
     wh += X.T.dot(d hiddenlayer) *lrprint("Input: \n \begin{bmatrix}\n 1 & 0 \\
 0 & 1\n \end{bmatrix}print("Actual Output: \n\begin{bmatrix}\nn'' + str(y)\n\end{bmatrix}print("Predicted Output: \n" ,output)
```
### **Output:**

```
Input: 
[0.66666667 1. ][0.33333333 0.55555556]
 [1. 0.66666667]]
Actual Output: 
[[0.92]
 [0.86]
 [0.89]]
Predicted Output: 
 [[0.89726759]
 [0.87196896]
 [0.9000671]]
```